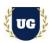

# SAP S/4 HANA SD Training Course Content

Course Duration - 45-50 Hrs., 7-8 Weeks

#### Course Information

### **Batch Options**

Weekday Batch Mon - Fri - 1.5 Hr./Day

#### **About the Trainer**

Industry Expert Trainer with 15+ Years Real Time Work Experience at Top US

Based Product and Consulting Firms

#### **Contact Us**

Mobile: +91 73960 33555 WhatsApp: +91 73960 33555

Mail: Prasad@unogeeks.com

Website: Unogeeks.com

## Introduction To SAP S/4HANA SD Training (With Live Project)

### SAP S/4 HANA SD (With Live Project)

SAP Sales and Distribution (SAP SD) is a core functional module in SAP ERP Central Component (ECC) that allows organizations to store and manage customer- and product-related data. UnoGeeks **Best in Class SAP S/4 HANA SD consultant** training delivers the understanding and expertise professionals need to get into In Demand **SAP S/4 HANA SD Job** Roles.

## What you'll learn

- Introduction to ERP, SAP, R/3 Architecture & S4 HANA
- Organizational Structure, Master Data Customer Master Record
- Manage Material Master Record, Customer Master Info Record
- Manage Delivery Documents, Pricing, Business Process & Determination
- Manage Customer Complaints, Special Sales & Companies
- SAP SD Batch Management & Technical Requirements for SD
- > SAP SD Integrations with MM, WM, S/4 Hana
- Help you with SAP Certification Prep, Mock Interviews and Job Assistance

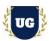

#### **Course Content**

#### Module 1: Introduction to ERP SAP R/3 HANA

- Introduction to ERP
  - Why ERP?
  - Why not ERP?
- > Introduction to SAP ECC
  - Why SAP?
  - What is SAP S/4 HANA
  - What is SAP HANA DATA BASE?

## Module 2: Introduction to SAP R/3 Architecture

- SAP R/3 Architecture
  - Hardware/Software views
  - Typical Client Server Architectures
  - What does an R/3 database contain?
- Client/server overview
- ASAP Methodology
- AGILE Methodology

## Module 3: Basic Settings / SAP Navigation

- Global Settings
- ➤ Login
- Sessions
- SAP Screens
- Features of SAP Navigations
- Features of SAP Easy Access Screens
- Features of Implementation Guide Screen

## Module 4: Organizational Structure in SAP R/3 System

- Creation of Organizational elements: (Covers SD, FI & MM) Company
  - Company code
  - Sales organization
  - Distribution channels
  - Division
  - Sales Area
  - Business Area
  - Sales Office
  - Sales Group
  - Plant

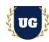

- Storage Location
- > Assignment of Organizational elements

## Module 5: Master Data - Customer Master Record [ CMR]

- Creation of customer Account Group
- > Field selections of Customer Master
- Number ranges creation and assignment to Account group
- > Partner functions for Customer Master
- Change and Display of Customer Master
- CMR Central, Sales, Area
- CMR Levels of Data
- Blocking, Deleting, Customers

#### Module 6: Master Data - Material Master Record

- Definition of Material Master Record [ MMR]
- Material Type and Industrial Sector
- Views of MMR specific to SD, MM, PP and FI
- Create, Change, Display and Extend of MMR
- Stock Maintenance and Stock Overview

## Module 7: Master Data - Customer Master Info Record [ CMIR]

- Master Data Maintenance
- Customer Material Number
- Important Data in CMIR
- Structure of Sales Documents
- Sales Document type
- Item Category and Determination
- Schedule Line Category and Distribution
- Copy Control
- Order Reasons
- > Tables and Reports in Sales

#### Module 8: Documents

- Delivery Documents
- Structure of Delivery Documents
- Delivery Documents
- Delivery Item category and Determination
- Effects of PGI, Shipping and Transportation
- Delivery Blocks

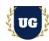

- Copy Control
- > Tables and Reports in Delivery

## Module 9: Pricing

- Condition Records [ Pricing]
- Condition Type Controls
- Condition Technique
- Condition Index
- Condition Update
- Condition Supplements
- Group Condition
- Group Condition Routine
- Header Condition
- Exclusion Groups

#### Module 10: Basic Business Process & Determination

- Business Process
  - Business Process [ Sales Cycle]
  - Inquiry, Quotation, Standard Order Delivery, Billing
- Basic Determination
  - Route Determination
  - Material Determination
  - Listing & Exclusion
  - Item Proposal
  - Cross Selling
  - Incomplete Procedure
  - Output Determination
  - Text Determination
  - Revenue Determination
  - Reconciliation Determination
  - Cash Settlement Determination
  - Tax Determination
  - Copy Controls
  - Delivery Scheduling
- Credit Management
  - Credit Control Area
  - Simple Credit Check
  - Automatic Credit Check
- Availability Check and Transfer of Requirements (TOR)

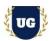

#### Module 11: Special Sales & Companies

- Special Sales Orders
  - Cash Sales
  - Rush Orders
- > Consignment
  - Introduction
  - Consignment Stock Process
  - Transaction in Consignment Stock Process
  - Special Stock Maintenance

### **Module 12: Customer Complaints**

- Returns Process
- Credit Memo Request
- Debit Memo Request
- Invoice Correction Request
- Free of charge Subsequent Deliveries
- · Free of charge Deliveries

\*\*\*\*\*\* SAP SD Integration with other modules \*\*\*\*\*\*\*

## Module 13: Business Process (SD - MM Integration)

- Third Party Sales Process
  - Introduction
  - Third Party Order Process
  - Third Party Material
  - Introduction to MM processes 4 Scenarios

#### Module 14: Business Process (SD - MM - WM Integration)

- Inter Company Process
  - Introduction
  - Inter Company Customers
  - Inter Company Price
  - Inter Company Sales Processing Inter Company Billing
- STO (Stock Transfer Order)
  - Stock Transfer and Stock Transport Order Inter Company STO
  - Integration with MM
- > IPO (Individual Purchase Order)
- MTO (Make to Order)

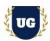

## Module 15: Additional Topics

## > Rebate Processing

- Introduction
- Rebate Master Data
- Rebate Condition Types
- Rebate Accruals
- Rebate Agreement Types
- Rebate Condition Types and Pricing

## Module 16: Batch Management

- Condition Tables
- Access Sequence
- Strategy Types
- MM Batch Search Procedure
- Batch Status in sales
- Characteristics and class
- Sort Sequence for sales Batch
- > SLED In Batch in sales
- Manual And Automatic Batch Display In sales
- Variant Creation
- > Contracts
  - Quantity Contracts
  - Value Contracts
  - Value Contracts Material Specific
- > CIN
  - Condition Based
  - Formula Based

## Module 17: Technical Requirements for SD

- > LSMW
- ➢ BADI
- ➤ BAPI
- SD Standard Reports

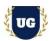

## \*\*\*\*\*\*\*\* PROJECT - Implement SAP MM for a Live Project

## **Introduction to Project Use Case**

> Implement SAP MM for a Live Project.

## **Project Work:**

- Understand the requirement and come up with config workbooks.
- > Configure SAP MM as per config workbook.

## Module 18: Project Work - Configure SAP MM as per Client Requirement

- > Implement SAP MM Modules as per Config Workbooks
- Test the setups.

#### Module 19: SAP MM Certification Guidance

- Explain various SAP MM Certification Options
- Discuss Important SAP Certification Exam Questions
- Prepare for SAP MM Certification

## Module 20: Resume Preparation, Interview and Job Assistance

- Prepare Crisp Resume as SAP MM Specialist
- Discuss common interview questions in SAP MM
- Provide Job Assistance